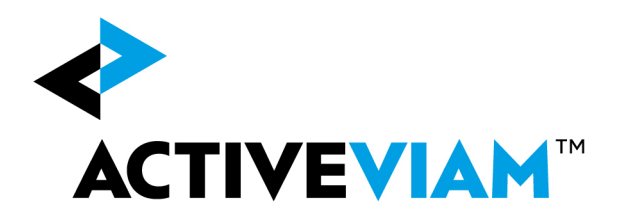

# FRTB Accelerator (IMA and IMA Summary Approach) Input File Formats Version 2.2

17 January 2020

© 2017-2020 ActiveViam ALL RIGHTS RESERVED. This material is the CONFIDENTIAL and PROPRIETARY property of ActiveViam. Any unauthorized use, reproduction or transfer of this material is strictly prohibited.

Contents

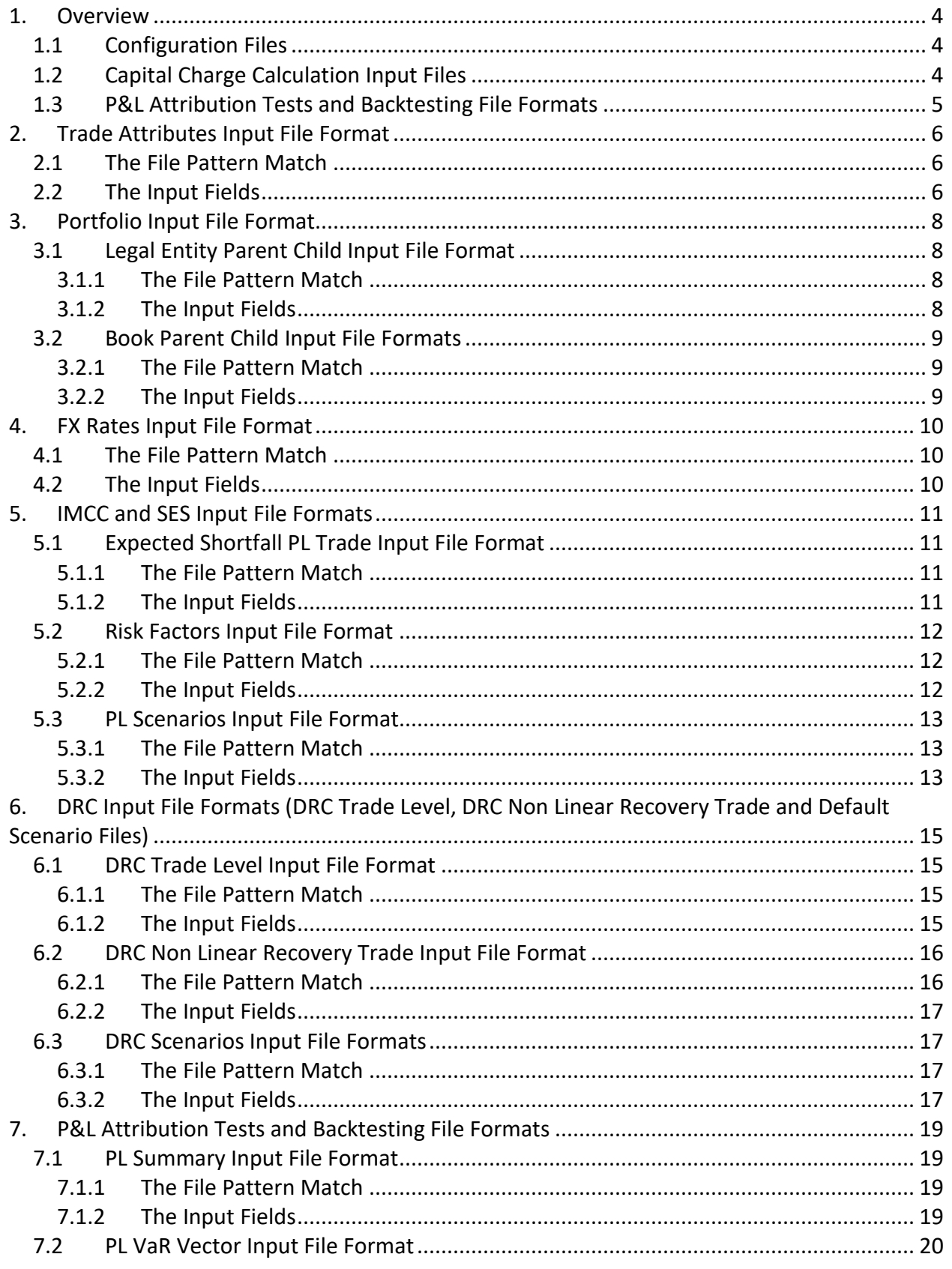

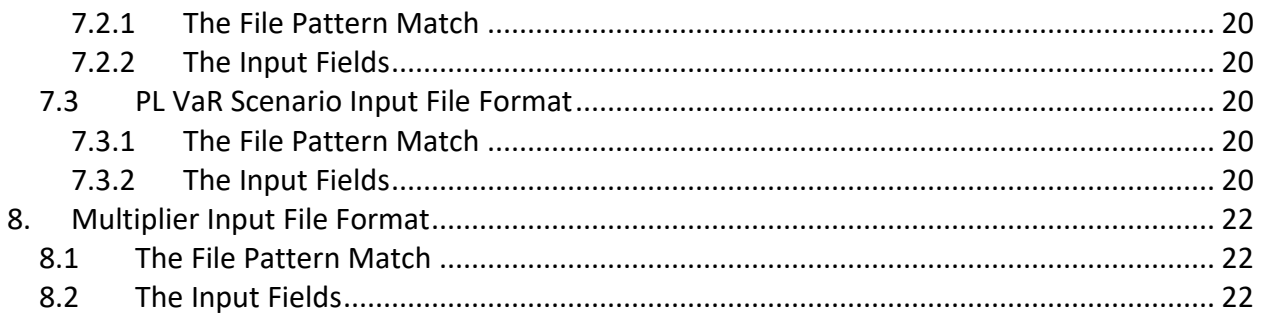

<sup>© 2017-2020</sup> ActiveViam ALL RIGHTS RESERVED. This material is the CONFIDENTIAL and PROPRIETARY property of ActiveViam. Any unauthorized use, reproduction or transfer of this material is strictly prohibited.

# <span id="page-3-0"></span>**1. Overview**

This document contains the file formats for the CSV files that can be used by clients as input to the ActivePivot FRTB (IMA) Accelerator Reference Implementation.

Sample input files are included in the source distribution. These files are loaded during testing of the reference implementation and provide examples of each of the file types.

The sets of files for IMA and IMA Summary include:

- configuration files
- capital charge calculation files
- P&L Attribution Tests and Backtesting files
- IMCC and SES files

**Note on glob:** The FRTB Accelerator uses glob patterns with the (\*) asterisk wildcard character to identify the relevant file names for each category of input file. For example, the pattern \*\*/FXData\*.csv matches all CSV files with names beginning with the string "FXData" in any subdirectory.

In this guide, the File Pattern Match section for each of the input files specifies the glob pattern used. However, the glob prefix is omitted as it is now injected automatically.

You can customize the glob patterns in the frtb-data-load.properties file.

# <span id="page-3-1"></span>**1.1 Configuration Files**

These files are shared between IMA, IMA Summary and SA and are included in this document for completeness for those clients only implementing IMA:

- The Trade Attributes Input File (see Section 2 Trade Attributes Input File Format)
- The Legal Entity Parent Child Input File (see Section 3.1 Portfolio Input File Formats)
- The Book Parent Child Input File (see Section 3.2 Portfolio Input File Formats)
- The FX Rates Input File (see Section 4 FX Rates Input File Format)

# <span id="page-3-2"></span>**1.2 Capital Charge Calculation Input Files**

- The Expected Shortfall PL Input Files (see Section 5.1 Expected Shortfall PL Trade Input File Format)
- The Risk Factors Input File (see Section 5 IMCC and SES Input File Formats)
- The PL Scenarios Input File (see Section 5 IMCC and SES Input File Formats)

© 2017-2020 ActiveViam ALL RIGHTS RESERVED. This material is the CONFIDENTIAL and PROPRIETARY property of ActiveViam. Any unauthorized use, reproduction or transfer of this material is strictly prohibited.

- DRC inputs:DRC Trade Level, DRC Non Linear Recovery Trade and DRC Scenarios Files. (See Section 6 – DRC Input File Formats)
- IMA History Input File (Section 8 IMA History Input File Format)
- Multiplier Input Configuration file (Section 9 Multiplier Input File Format)

## <span id="page-4-0"></span>**1.3 P&L Attribution Tests and Backtesting File Formats**

- The PL Summary Input File (See Section 7 P&L Attribution Tests and Backtesting Input File Formats)
- The PL VaR Vector Input File (See Section 7 P&L Attribution Tests and Backtesting Input File Formats)
- The PL VaR Scenario Input File (See Section 7 P&L Attribution Tests and Backtesting Input File Formats)

# **1.4 IMCC and SES Input Files**

- IMA Summary Input Files (see Section 9 IMCC and SES Input File Formats)
- The Risk Factors Input File (see Section 9 IMCC and SES Input File Formats)

<sup>© 2017-2020</sup> ActiveViam ALL RIGHTS RESERVED. This material is the CONFIDENTIAL and PROPRIETARY property of ActiveViam. Any unauthorized use, reproduction or transfer of this material is strictly prohibited.

# <span id="page-5-0"></span>**2. Trade Attributes Input File Format**

# <span id="page-5-1"></span>**2.1 The File Pattern Match**

The pattern match for the Trade Attributes file is: **\*\*{Trade\_Attributes,SA\_Trades}\*.csv** (see **"Note on glob"** in the Overview section)

# <span id="page-5-2"></span>**2.2 The Input Fields**

The Trades/Positions input fields are shown within the following table:

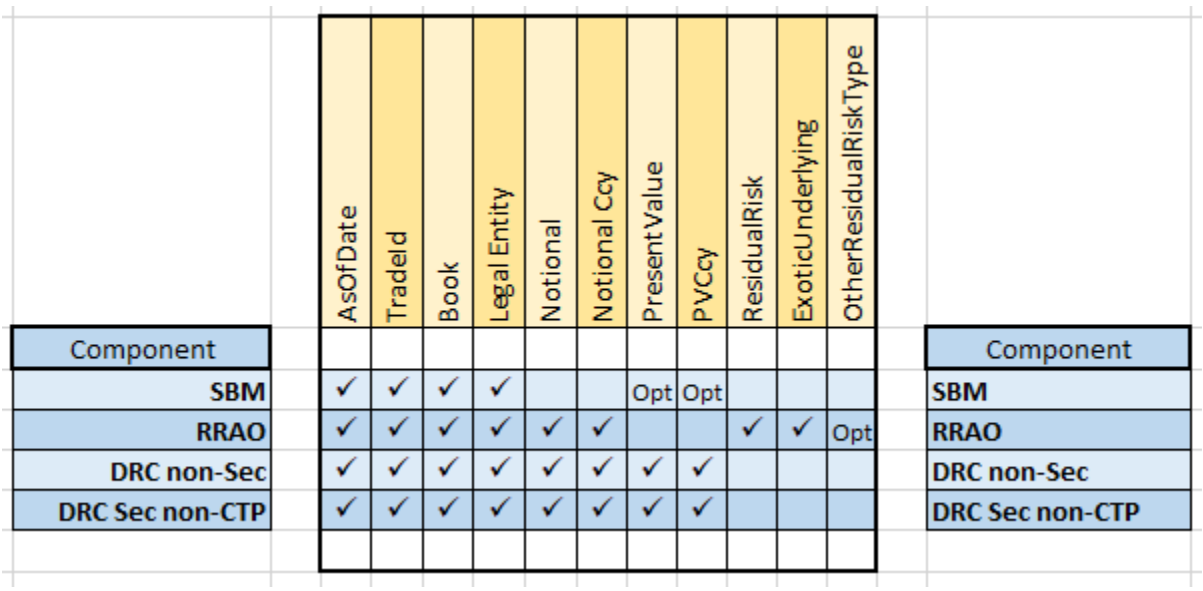

Three cells are marked as 'Opt' meaning Optional. The definitions of the above fields are as follows:

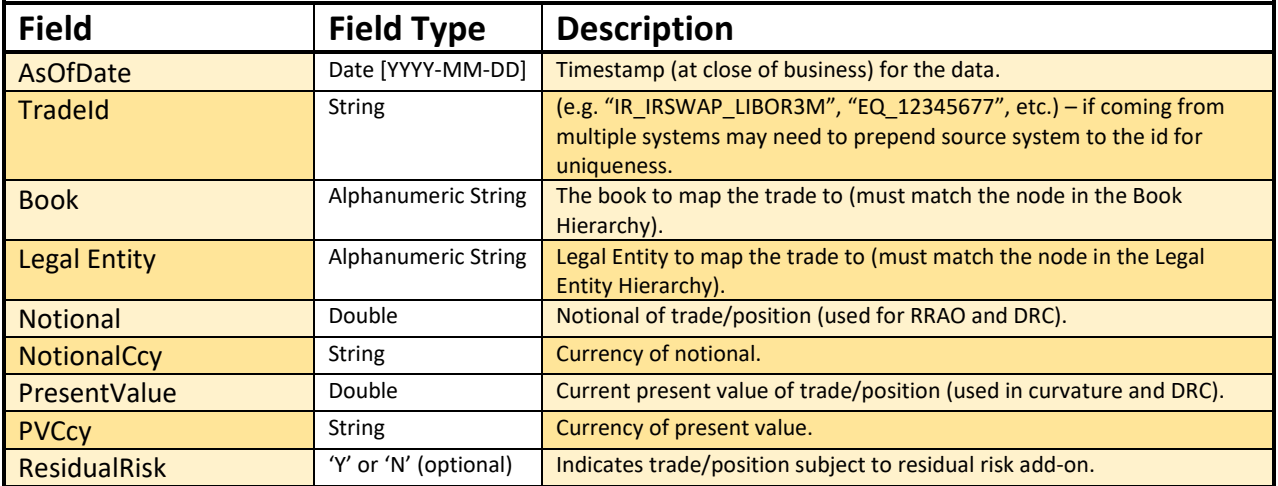

© 2017-2020 ActiveViam ALL RIGHTS RESERVED. This material is the CONFIDENTIAL and PROPRIETARY property of ActiveViam. Any unauthorized use, reproduction or transfer of this material is strictly prohibited.

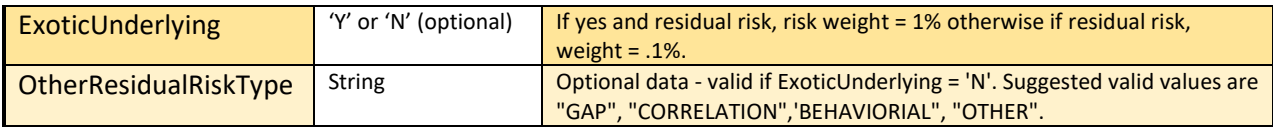

<sup>© 2017-2020</sup> ActiveViam ALL RIGHTS RESERVED. This material is the CONFIDENTIAL and PROPRIETARY property of ActiveViam. Any unauthorized use, reproduction or transfer of this material is strictly prohibited.

# <span id="page-7-0"></span>**3. Portfolio Input File Format**

# <span id="page-7-1"></span>**3.1 Legal Entity Parent Child Input File Format**

#### <span id="page-7-2"></span>**3.1.1 The File Pattern Match**

The pattern match for the Legal Entity Parent Child file is: **\*\*/LegalEntityParentChild\*.csv** (see **"Note on glob"** in the Overview section)

#### <span id="page-7-3"></span>**3.1.2 The Input Fields**

The Legal Entity Parent Child input fields are shown within the following table:

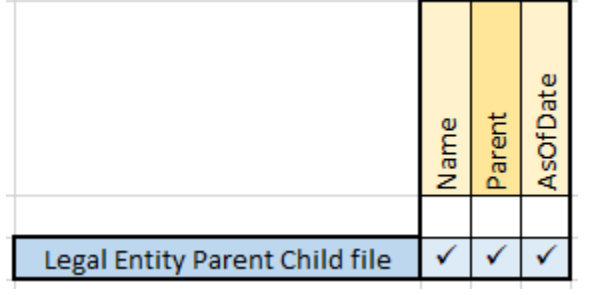

The definitions of the above fields are as follows:

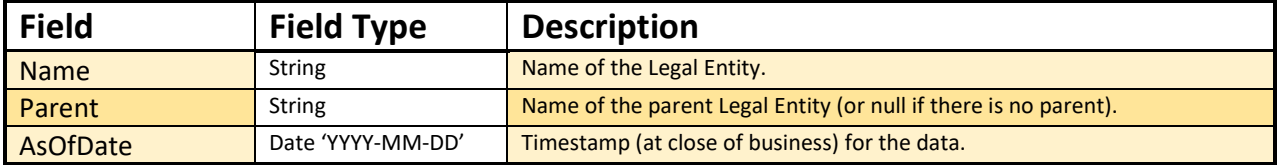

# <span id="page-8-0"></span>**3.2 Book Parent Child Input File Formats**

#### <span id="page-8-1"></span>**3.2.1 The File Pattern Match**

The pattern match for the Book Parent Child file is: **\*\*/BookParentChild\*.csv** (see **"Note on glob"** in the Overview section)

#### <span id="page-8-2"></span>**3.2.2 The Input Fields**

The Book Parent Child input fields are shown within the following table:

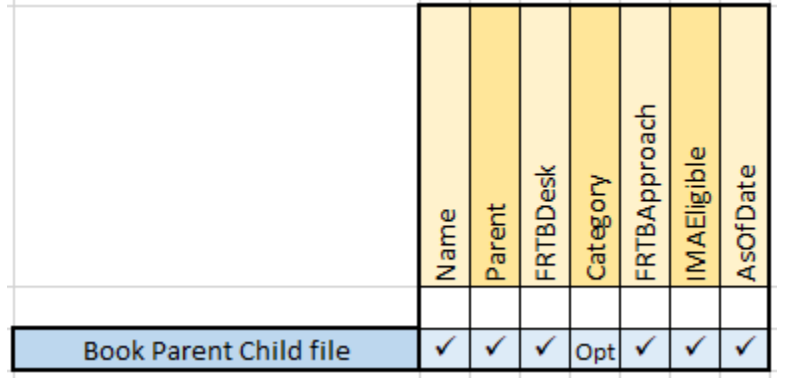

The definitions of the above fields are as follows:

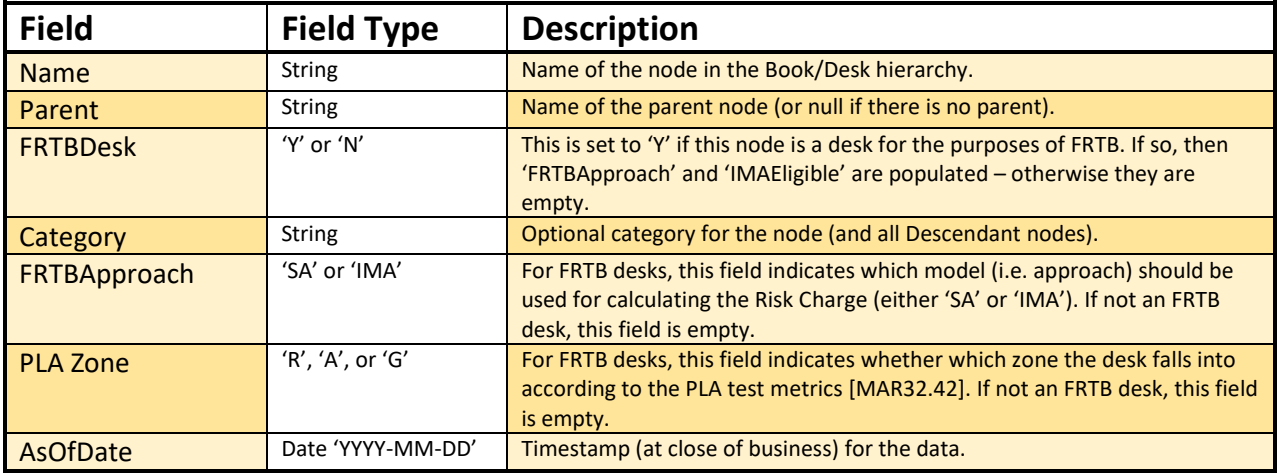

# <span id="page-9-0"></span>**4. FX Rates Input File Format**

### <span id="page-9-1"></span>**4.1 The File Pattern Match**

The pattern match for the FX Rates file is: **\*\*/FXData\*.csv** (see **"Note on glob"** in the Overview section)

# <span id="page-9-2"></span>**4.2 The Input Fields**

The FX Rates input fields are shown within the following table:

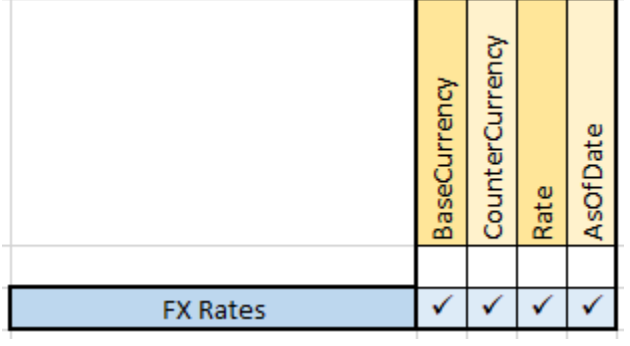

The definitions of the above fields are as follows:

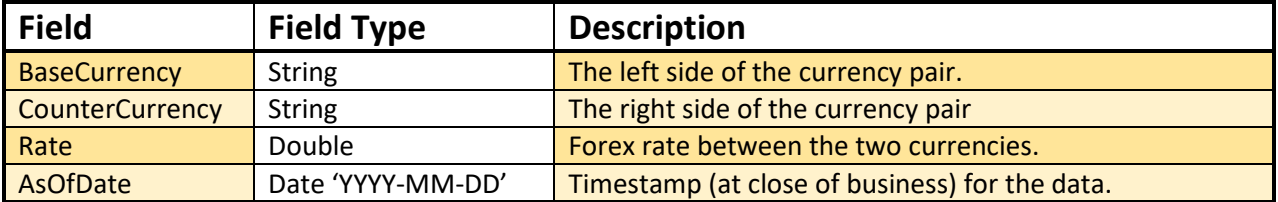

# <span id="page-10-0"></span>**5. IMCC and SES Input File Formats**

### <span id="page-10-1"></span>**5.1 Expected Shortfall PL Trade Input File Format**

#### <span id="page-10-2"></span>**5.1.1 The File Pattern Match**

The pattern match for the Expected Shortfall PL Trade file is: **\*\*/IMA\_\*\_Trades\*.csv\*** (see **"Note on glob"** in the Overview section)

#### <span id="page-10-3"></span>**5.1.2 The Input Fields**

This file contains input fields for various risk scenarios, liquidity horizons and risk classes, used to calculate the Expected shortfall. There should be one file per risk class and an additional file that contains all trades. The Trades/Positions input file fields are shown within the following table:

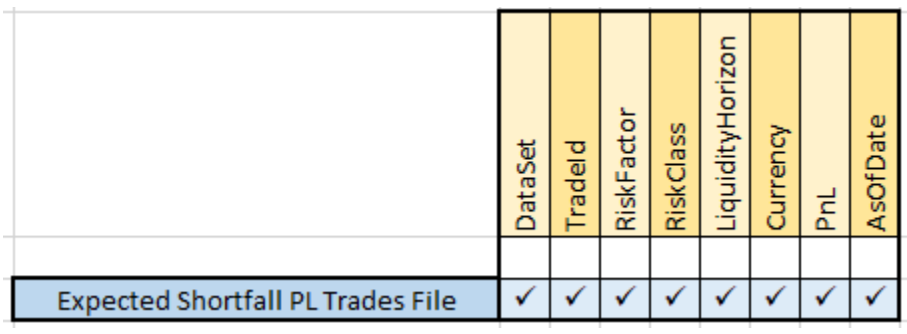

The definitions of the above fields are as follows:

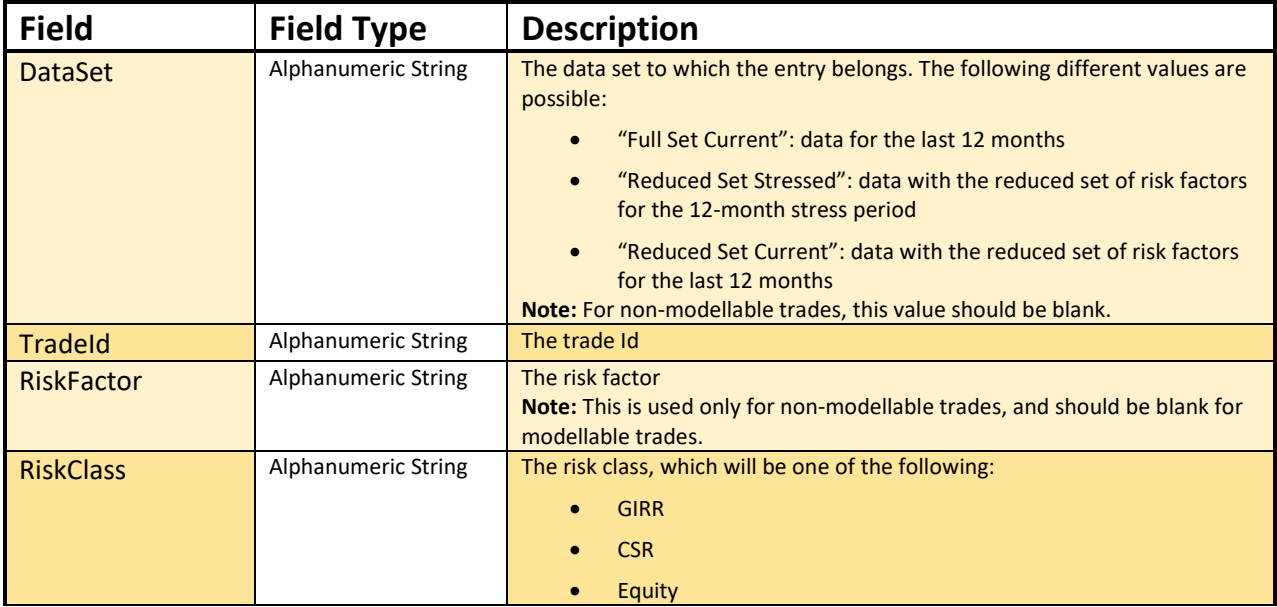

© 2017-2020 ActiveViam ALL RIGHTS RESERVED. This material is the CONFIDENTIAL and PROPRIETARY property of ActiveViam. Any unauthorized use, reproduction or transfer of this material is strictly prohibited.

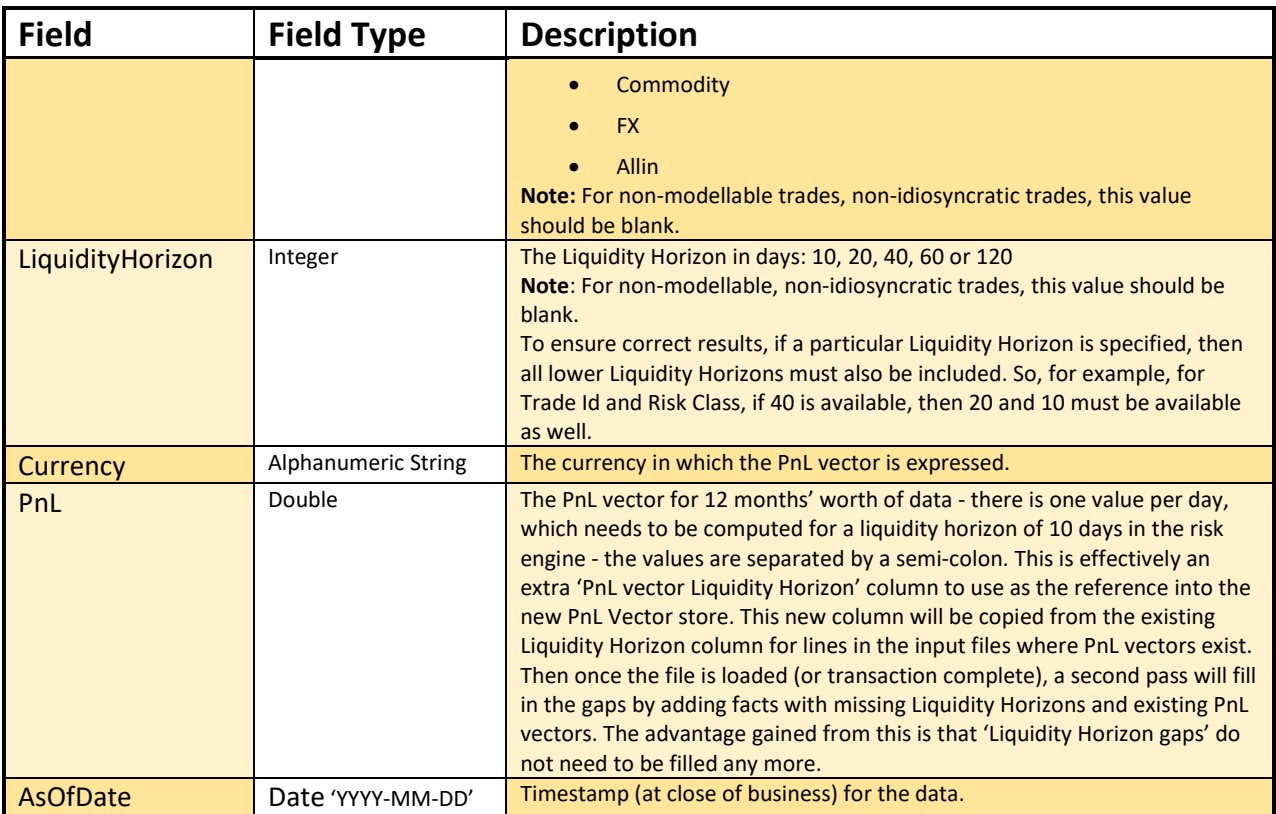

# <span id="page-11-0"></span>**5.2 Risk Factors Input File Format**

#### <span id="page-11-1"></span>**5.2.1 The File Pattern Match**

The pattern match for the Risk Factors file is: **\*\*/IMARiskFactors\*.csv** (see **"Note on glob"** in the Overview section)

#### <span id="page-11-2"></span>**5.2.2 The Input Fields**

The Risk Factors input fields are shown within the following table:

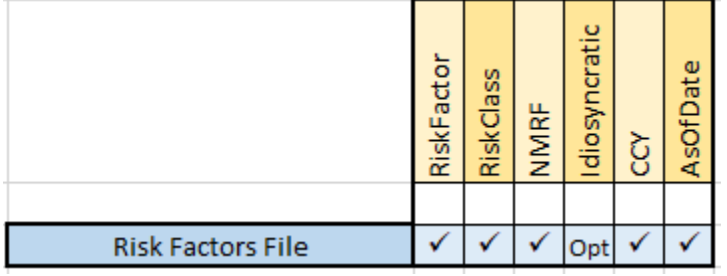

The definitions/meanings of the Risk Factor input fields shown above are as follows:

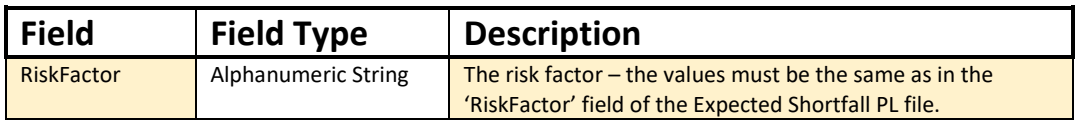

© 2017-2020 ActiveViam ALL RIGHTS RESERVED. This material is the CONFIDENTIAL and PROPRIETARY property of ActiveViam. Any unauthorized use, reproduction or transfer of this material is strictly prohibited.

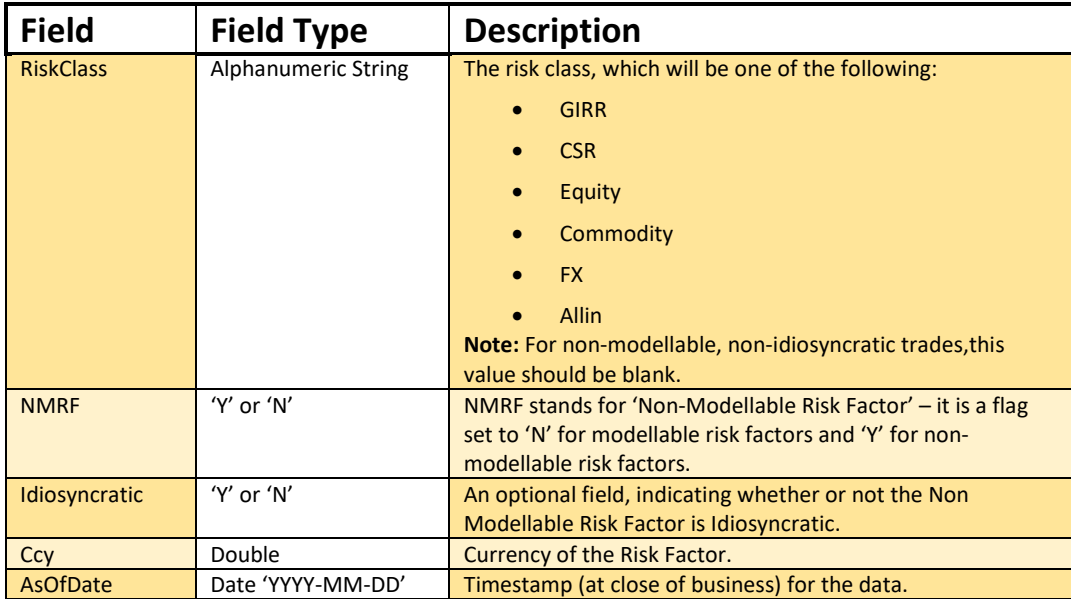

# <span id="page-12-0"></span>**5.3 PL Scenarios Input File Format**

#### <span id="page-12-1"></span>**5.3.1 The File Pattern Match**

The pattern match for the PL Scenarios Inputs File is: **\*\*/IMA\_Scenarios\*.csv** (see **"Note on glob"** in the Overview section)

#### <span id="page-12-2"></span>**5.3.2 The Input Fields**

This file contains input fields indicating the various PL scenarios corresponding to the Expected Shortfall PL Trade Input file. The Scenarios input file fields are shown within the following table:

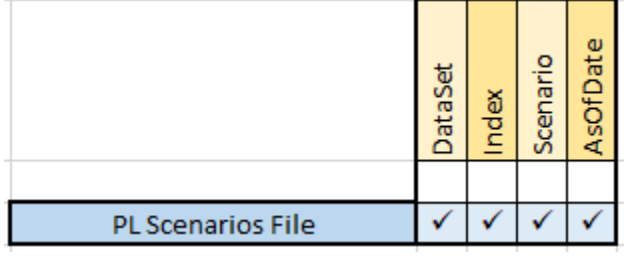

The definitions/ meanings of the fields shown above are as follows:

| <b>Field</b>   | <b>Field Type</b> | <b>Description</b>                                                                 |
|----------------|-------------------|------------------------------------------------------------------------------------|
| <b>DataSet</b> | <b>String</b>     | Exactly the same as for 'Dataset' as defined for the Trade<br>Inputs file.         |
| Index          | Integer           | The index in the vector representing the $PnL -$ the first<br>element has index 0. |

<sup>© 2017-2020</sup> ActiveViam ALL RIGHTS RESERVED. This material is the CONFIDENTIAL and PROPRIETARY property of ActiveViam. Any unauthorized use, reproduction or transfer of this material is strictly prohibited.

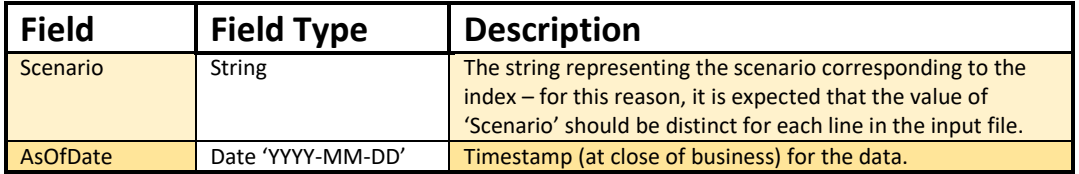

# <span id="page-14-0"></span>**6. DRC Input File Formats (DRC Trade Level, DRC Non Linear Recovery Trade and Default Scenario Files)**

# <span id="page-14-1"></span>**6.1 DRC Trade Level Input File Format**

This file must contain all trades subject to default risk for the purposes of SA and IMA calculations.

#### <span id="page-14-2"></span>**6.1.1 The File Pattern Match**

The pattern match for the DRC Trade Level file is: **\*\*/DRC\_Trade\_\*.csv** (see **"Note on glob"** in the Overview section)

#### <span id="page-14-3"></span>**6.1.2 The Input Fields**

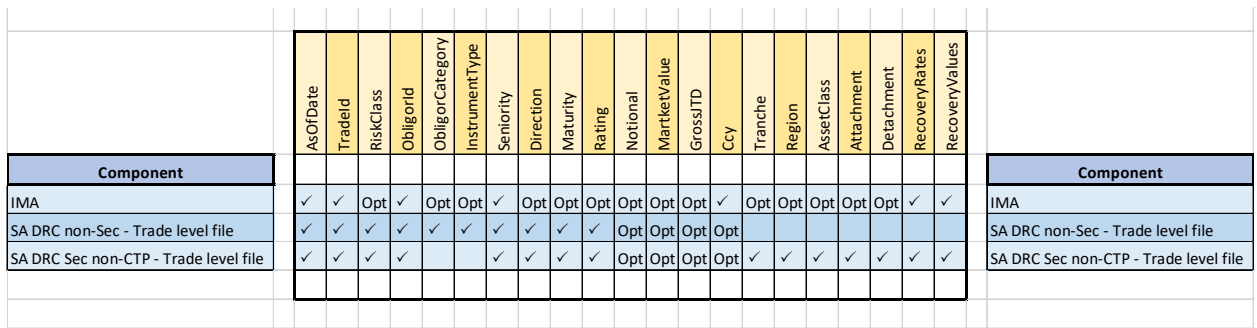

The definitions/meanings of the fields for the DRC Trade Level Input File shown above are as follows:

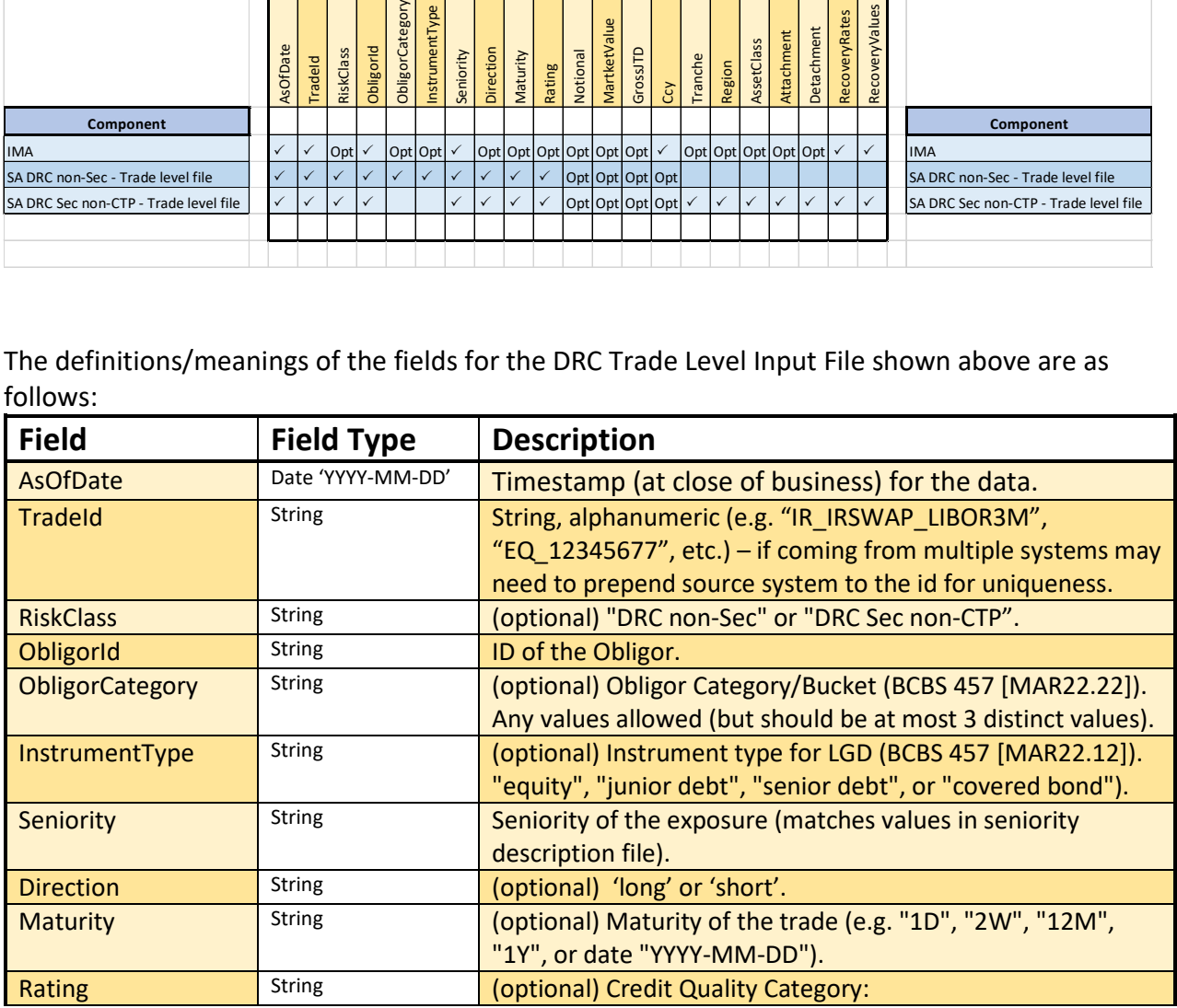

© 2017-2020 ActiveViam ALL RIGHTS RESERVED. This material is the CONFIDENTIAL and PROPRIETARY property of ActiveViam. Any unauthorized use, reproduction or transfer of this material is strictly prohibited.

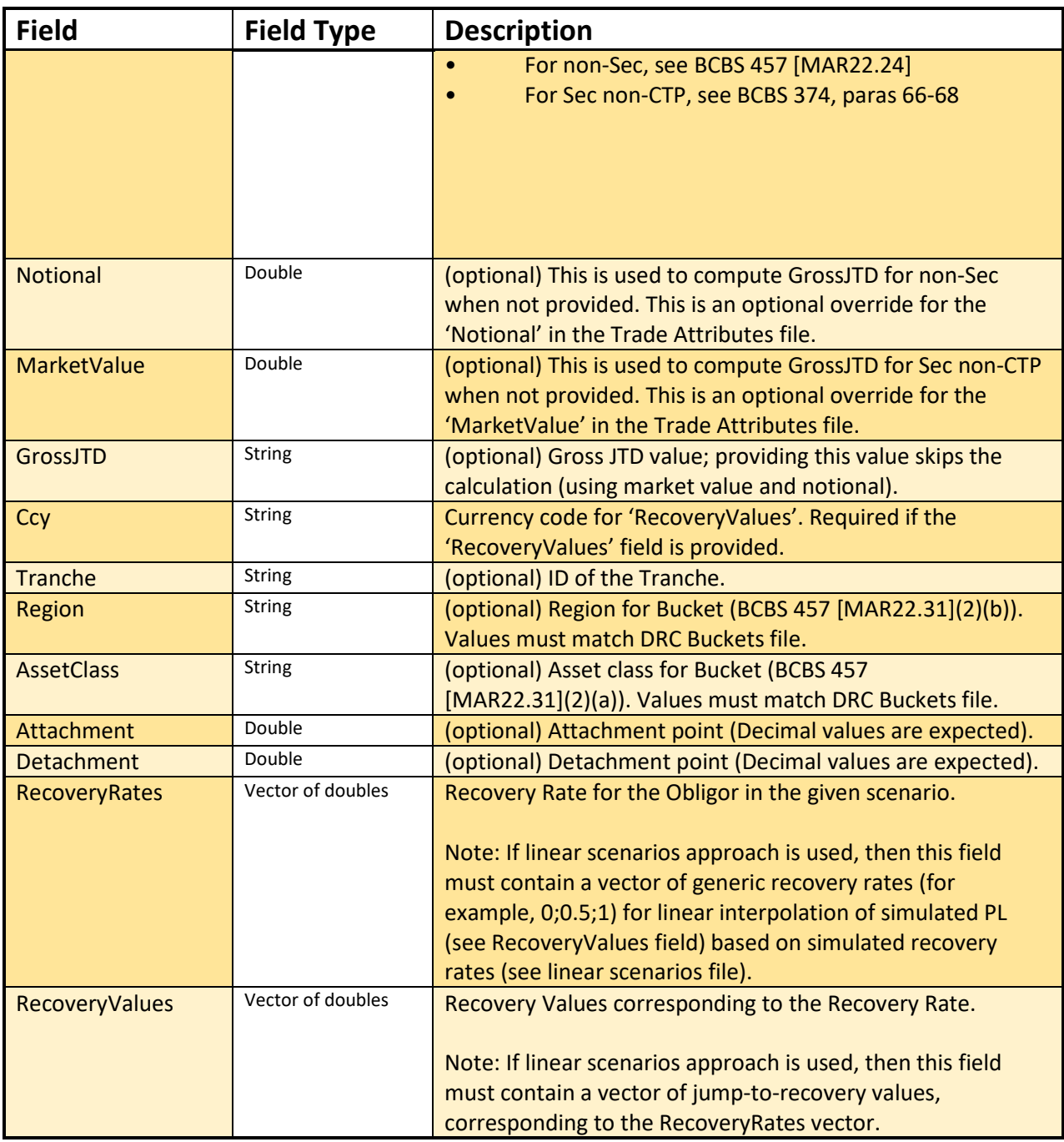

# <span id="page-15-0"></span>**6.2 DRC Non Linear Recovery Trade Input File Format**

### <span id="page-15-1"></span>**6.2.1 The File Pattern Match**

The pattern match for this file is: **\*\*/DRC\_NonLinear\_Recovery\_\*.csv** (see **"Note on glob"** in the Overview section)

<sup>© 2017-2020</sup> ActiveViam ALL RIGHTS RESERVED. This material is the CONFIDENTIAL and PROPRIETARY property of ActiveViam. Any unauthorized use, reproduction or transfer of this material is strictly prohibited.

### <span id="page-16-0"></span>**6.2.2 The Input Fields**

The DRC Non Linear Recovery Trade input fields are shown within the following table:

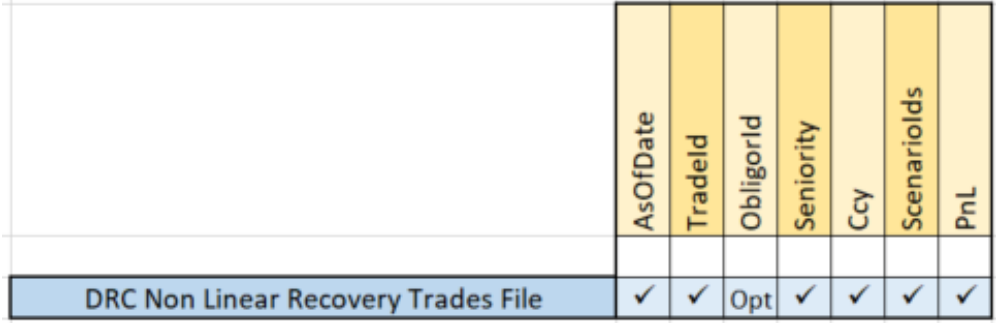

The definitions of the above fields are as follows:

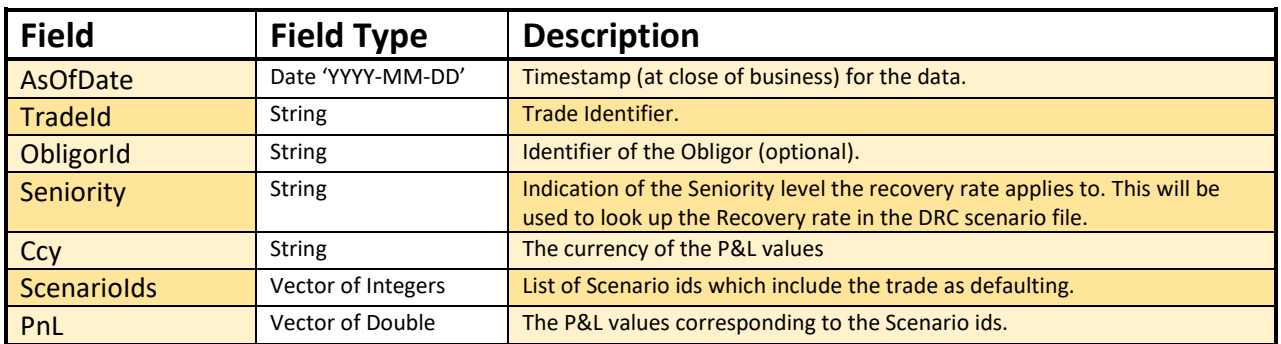

# <span id="page-16-1"></span>**6.3 DRC Scenarios Input File Formats**

#### <span id="page-16-2"></span>**6.3.1 The File Pattern Match**

The pattern match for the DRC Scenarios file is: **\*\*/DRC\_LINEAR\_SCENARIOS\*.csv** (see **"Note on glob"** in the Overview section)

#### <span id="page-16-3"></span>**6.3.2 The Input Fields**

The DRC Scenarios input fields are shown within the following table:

|                           | AsOfDate | Scenariolndex | Obligoriid | Seniority | ScenarioRecoveryRate | DefaultRate |
|---------------------------|----------|---------------|------------|-----------|----------------------|-------------|
| <b>DRC Scenarios File</b> |          |               |            |           |                      |             |

<sup>© 2017-2020</sup> ActiveViam ALL RIGHTS RESERVED. This material is the CONFIDENTIAL and PROPRIETARY property of ActiveViam. Any unauthorized use, reproduction or transfer of this material is strictly prohibited.

| <b>Field</b>         | <b>Field Type</b> | <b>Description</b>                                                                                                    |
|----------------------|-------------------|----------------------------------------------------------------------------------------------------|
| AsOfDate             | Date 'YYYY-MM-DD' | Timestamp (at close of business) for the data.                                                                                 |
| ScenarioIndex        | Integer           | The index in the vector representing the list of Scenarios - the first<br>element has index 0.                                 |
| ObligorId            | <b>String</b>     | The identifier of the Obligor, which will match the obligor in the trade<br>file.                                              |
| Seniority            | <b>String</b>     | An indication of the Seniority level of the obligor that the recovery<br>rates are applicable for.                             |
| ScenarioRecoveryRate | Double            | A value between 0 and 1 representing the amount of the Notional<br>recovered from the defaulted Obligor in the given scenario. |
| <b>DefaultDate</b>   | Date 'YYYY-MM-DD' | Default date for the scenario.                                                                                                 |

The definitions of the above fields are as follows:

<span id="page-18-0"></span>The following three subsections describe the content of the input files for the PL Summary Cube (a single input file called the PL Summary file) and the PL Granular Cube (two input files called the PL VaR Vector file and the PL VaR Scenario file). Each sub-section provides descriptions of the formats of the required input files.

#### <span id="page-18-1"></span>7.1 PL Summary Input File Format

#### <span id="page-18-2"></span>**7.1.1 The File Pattern Match**

The pattern match for the PL Summary file is: **\*\*/PL\_Summary\*.csv** (see **"Note on glob"** in the Overview section)

#### <span id="page-18-3"></span>**7.1.2 The Input Fields**

The PL Summary input fields are shown within the following table:

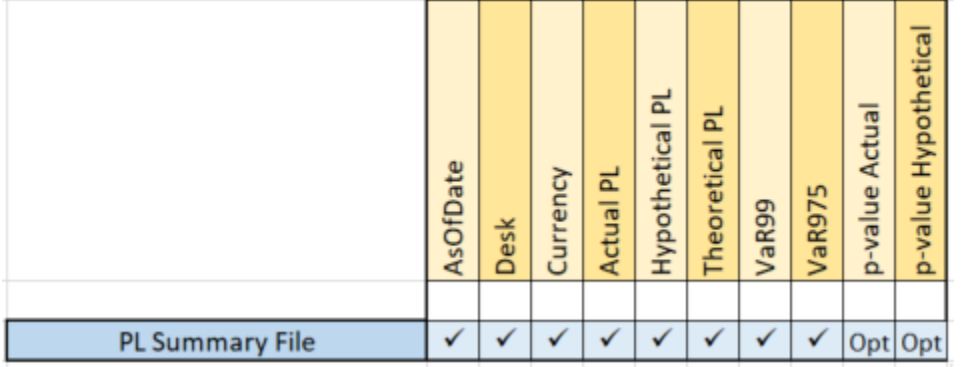

#### The definitions of the above fields are as follows:

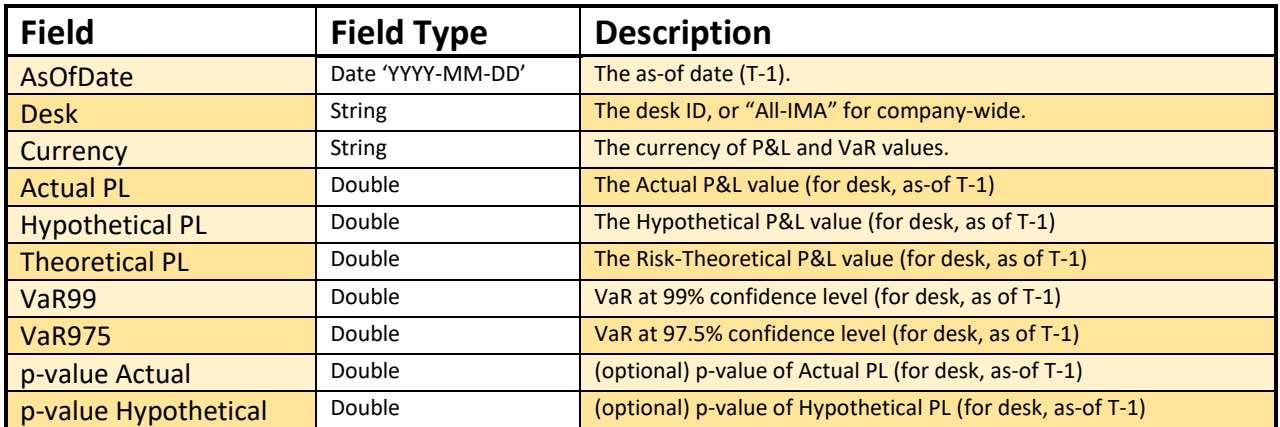

<sup>© 2017-2020</sup> ActiveViam ALL RIGHTS RESERVED. This material is the CONFIDENTIAL and PROPRIETARY property of ActiveViam. Any unauthorized use, reproduction or transfer of this material is strictly prohibited.

# <span id="page-19-0"></span>**7.2** PL VaR Vector Input File Format

#### <span id="page-19-1"></span>**7.2.1 The File Pattern Match**

The pattern match for the PL VaR Vector file is: **\*\*/PL\_Var\_Vector\*.csv** (see **"Note on glob"** in the Overview section)

#### <span id="page-19-2"></span>**7.2.2 The Input Fields**

The PL VaR Vector input fields are shown within the following table:

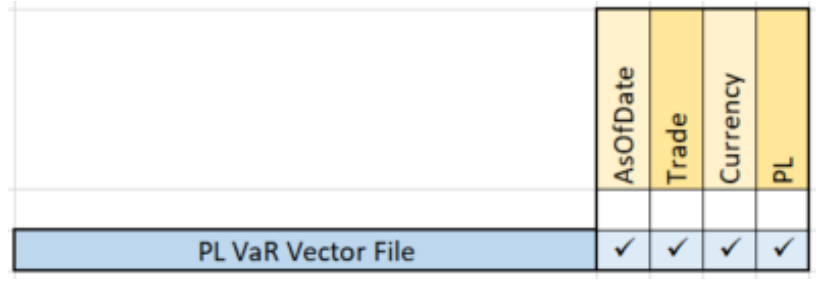

The definitions of the above fields are as follows:

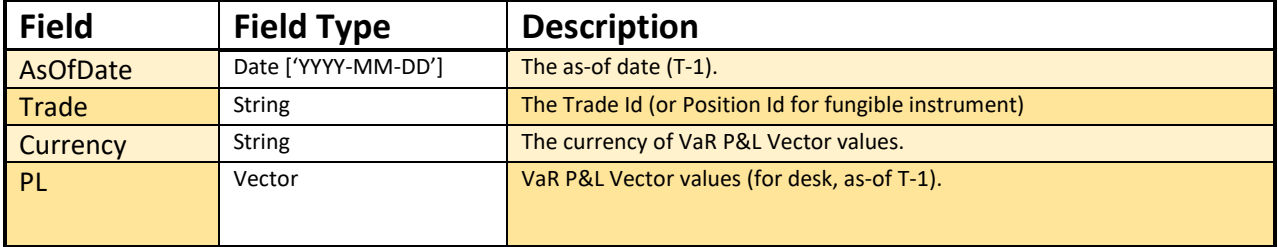

# <span id="page-19-3"></span>7.3 PL VaR Scenario Input File Format

#### <span id="page-19-4"></span>**7.3.1 The File Pattern Match**

The pattern match for the PL Var Scenario Input File is: **\*\*/PL\_VaR\_Scenario\*.csv** (see **"Note on glob"** in the Overview section)

#### <span id="page-19-5"></span>**7.3.2 The Input Fields**

The PL VaR Scenario input fields are shown within the following table:

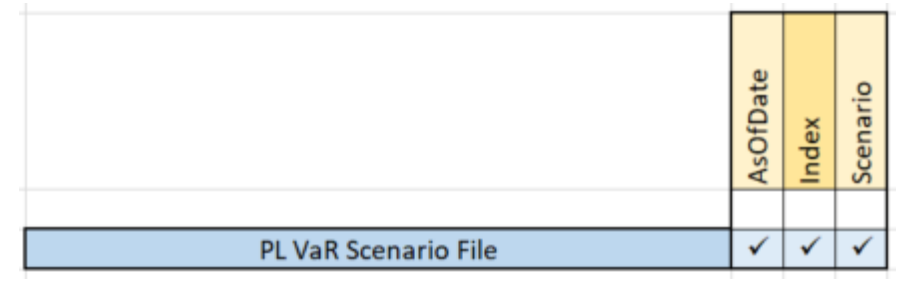

<sup>© 2017-2020</sup> ActiveViam ALL RIGHTS RESERVED. This material is the CONFIDENTIAL and PROPRIETARY property of ActiveViam. Any unauthorized use, reproduction or transfer of this material is strictly prohibited.

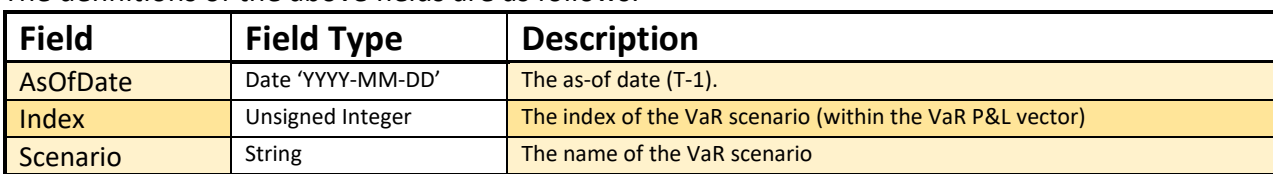

The definitions of the above fields are as follows:

# <span id="page-21-0"></span>**8. Multiplier Input File Format**

### <span id="page-21-1"></span>**8.1 The File Pattern Match**

The pattern match for the Multiplier file is: **\*\*/Multiplier.csv** (see **"Note on glob"** in the Overview section)

# <span id="page-21-2"></span>**8.2 The Input Fields**

This file is a configuration file storing the data defined in Table 2 in Appendix B

The Multiplier input file fields are shown within the following table:

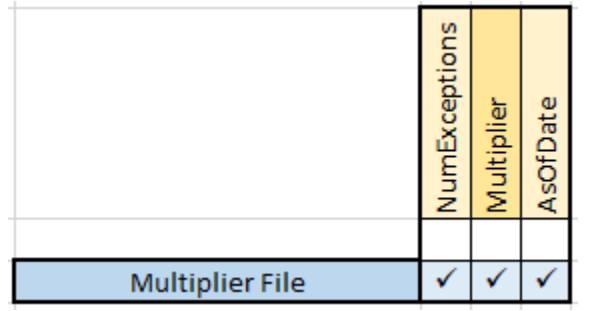

The definitions/ meanings of the fields shown above are as follows:

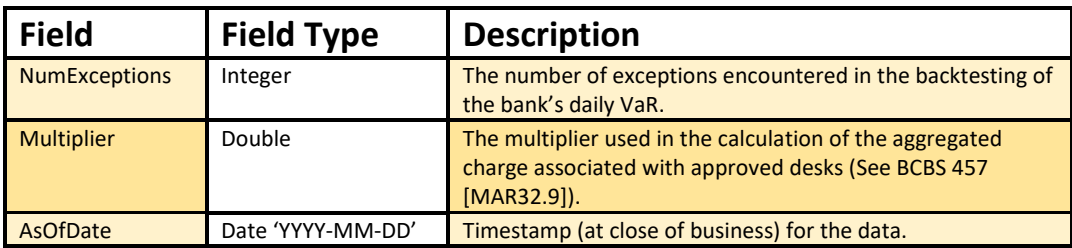

# **9. IMCC and SES Input File Formats**

### **9.1 IMA Summary Input File Format**

#### **9.1.1 The File Pattern Match**

The pattern match for the IMA Summary file is: **\*\*/IMA\_\*\_Summary\*.csv\*** (see **"Note on glob"** in the Overview section)

#### **9.1.2 The Input Fields**

This file contains the IMA P&L vectors at the *Book* and *Legal Entity* levels. It has the same format as the *Expected Shortfall PL Trade* file (**IMA\_Trades.csv**), except the *TradeId* field has been replaced with *Book* and *Legal Entity* fields. The same file format is used for modellable and non-modellable trades (they may even be included in the same file), however different columns are used.

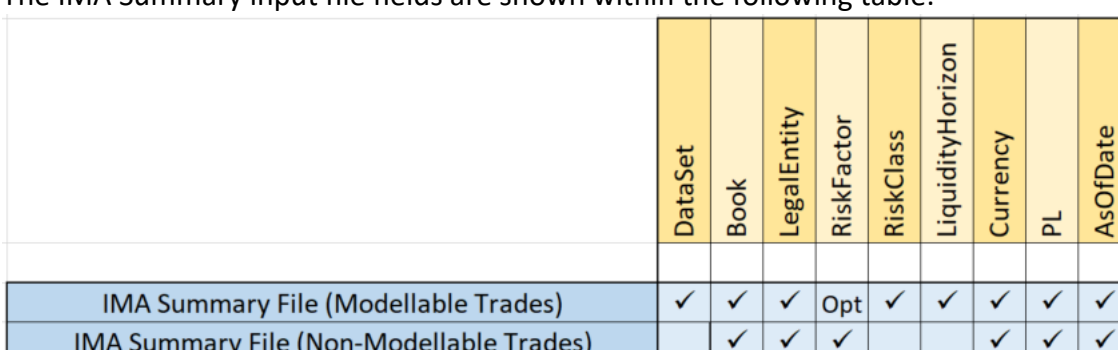

The IMA Summary input file fields are shown within the following table:

One cell is marked as 'Opt' meaning Optional.

The definitions of the above fields are as follows (interpretations for 'modellable' and 'nonmodellable are included in the single table shown below):

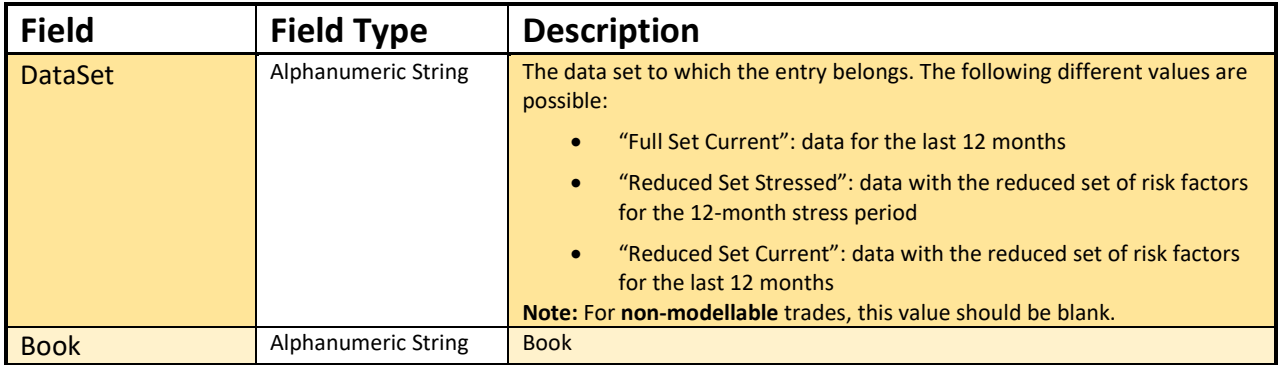

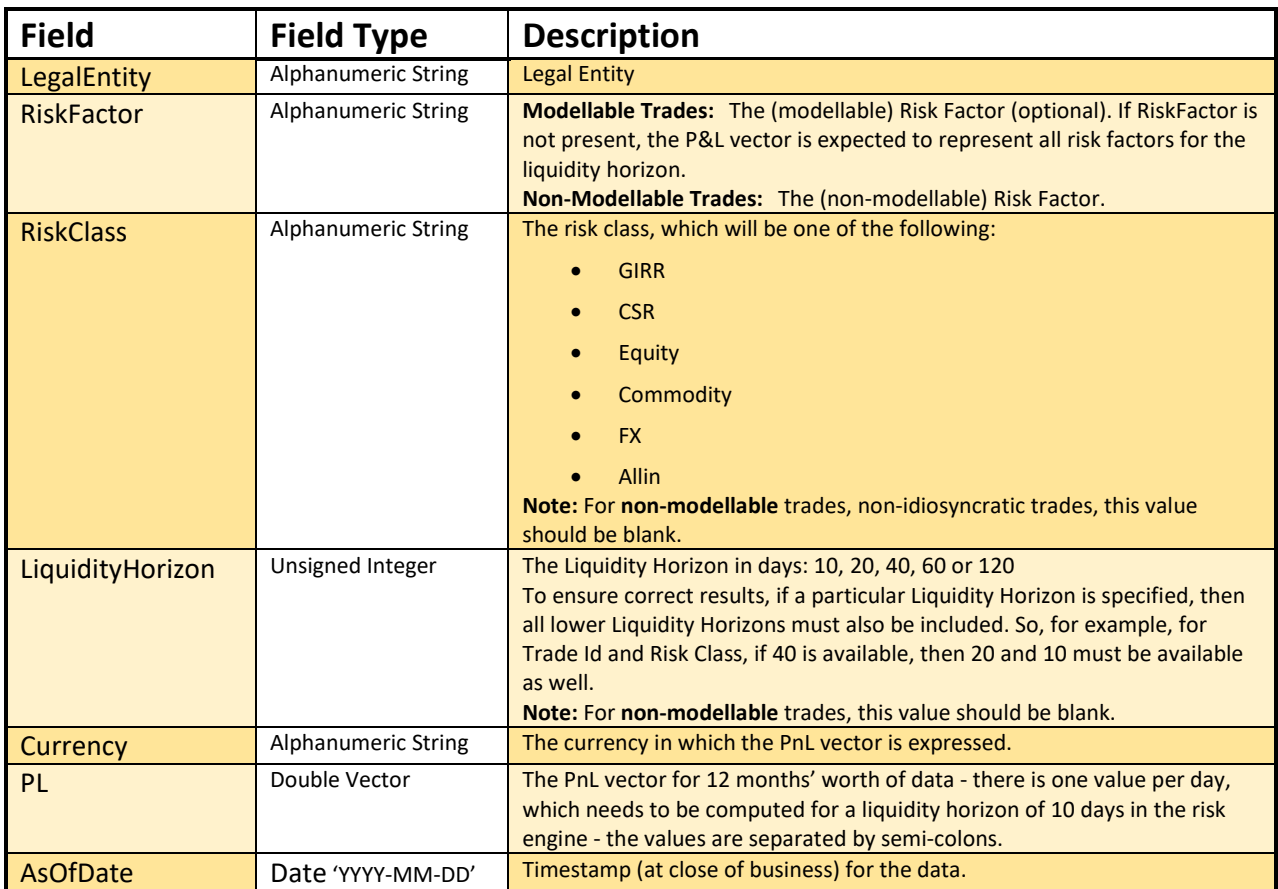

# **9.2 Risk Factors Input File Format**

### **9.2.1 The File Pattern Match**

The pattern match for the Risk Factors file is: **\*\*/IMARiskFactors\*.csv** (see **"Note on glob"** in the Overview section)

### **9.2.2 The Input Fields**

The Risk Factors input fields are shown within the following table:

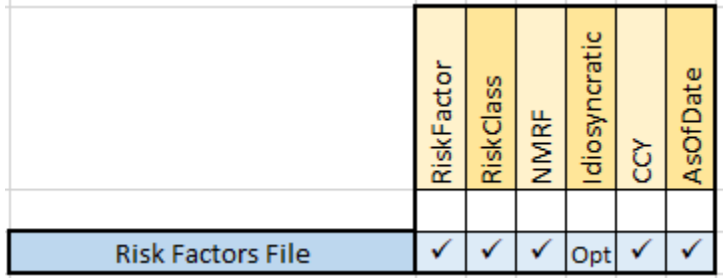

The definitions/meanings of the Risk Factor input fields shown above are as follows:

<sup>© 2017-2020</sup> ActiveViam ALL RIGHTS RESERVED. This material is the CONFIDENTIAL and PROPRIETARY property of ActiveViam. Any unauthorized use, reproduction or transfer of this material is strictly prohibited.

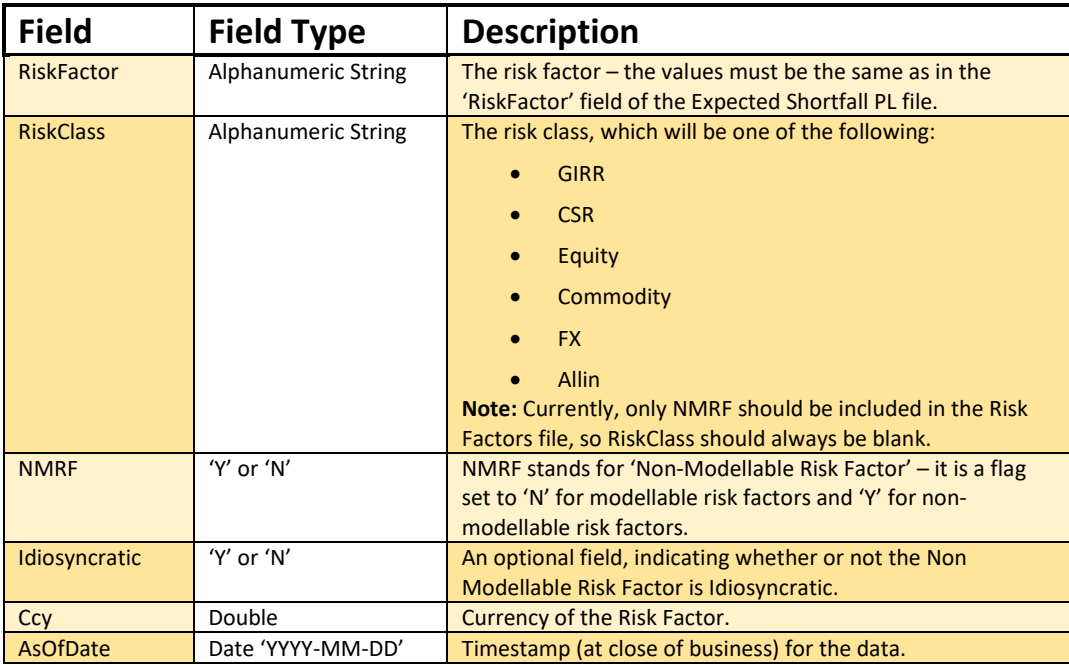

**End of Document**